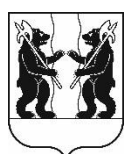

## **АДМИНИСТРАЦИЯ** ЯРОСЛАВСКОГО МУНИЦИПАЛЬНОГО РАЙОНА **ПОСТАНОВЛЕНИЕ**

11.04.2023

 $N<sub>0</sub>$  799

## $\Omega$ изменений внесении  $\overline{\mathbf{R}}$ постановление Администрации ЯМР от 27.11.2018 № 2512 «Об утверждении Положения о порядке проведения экспертной оценки»

В соответствии с решением Муниципального Совета Ярославского муниципального района от 25.10.2022 № 78 «Об утверждении структуры Администрации Ярославского муниципального района» Администрация района постановляет:

Внести в Положение о порядке проведения экспертной оценки 1. последствий заключения договора аренды, договора безвозмездного муниципальной организацией образовательной пользования AMP, закрепленных за ней объектов недвижимого имущества, находящихся в муниципальной собственности, утвержденное постановлением Администрации Ярославского муниципального района от 27.11.2018 № 2512 «Об утверждении Положения о порядке проведения экспертной оценки», следующие изменения:

 $2.13$  раздела 2 слова «Комитет по в пункте управлению муниципальным имуществом» заменить «управление словами градостроительства, имущественных и земельных отношений»;

- в пункте 4.3 раздела 4 слова «председателю Комитета по управлению муниципальным имуществом» заменить словами «начальнику управления градостроительства, имущественных и земельных отношений».

Постановление 2. вступает силу официального  $\bf{B}$  $\rm{co}$ ЛНЯ опубликования.

ВРИО Главы Администрации ЯМР

А.Н. Кошлаков